Реестр планов-графиков закупок

Приложение 1 к Распоряжению администрации района Стр. 1 из 1 № 84-р от 30 декабря 2020г.

В.А. Гладских ¢ Глава администрации района **STAN 102510** МII

OFO PAG  $5705000$ 

для<br>докумен

**NO5000S77** 

Ž W

## закупок товаров, работ, услуг на 2021 финансовый год<br>и на плановый период 2022 и 2023 годов ПЛАН-ГРАФИК

1. Информация о заказчике:

Организационно-правовая форма Полное наименование

Форма собственности

Наиненование бюджетного, автономного учреждения, государственного,<br>муниципального унитарного предприятия, иного юридического лица, Место нахождения (адрес), телефон, адрес электронной почты

которому переданы полномочия государственного, муниципального заказчика

Место нахождения (адрес), телефон, адрес электронной почты

Единица измерения:

ľ

АДМИНИСТРАЦИЯ ВЕРХОВСКОГО РАЙОНА ОРЛОВСКОЙ ОБЛАСТИ

Муниципальные казенные учреждения<br>Муниципальная собственность<br>Российская Федерация, 303720, Орловская обл, Верховский р-н, Верховье<br>пгт, УЛ 7 НОЯБРЯ, 6,7643-48676-23440, verhadnin@mail.ru

рубль

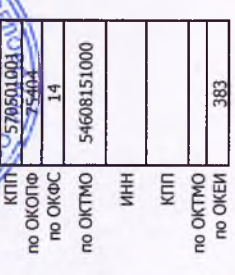

2. Информация о закупках товаров, работ, услуг на 2021 финансовый год и на плановый период 2022 и 2023 годов:

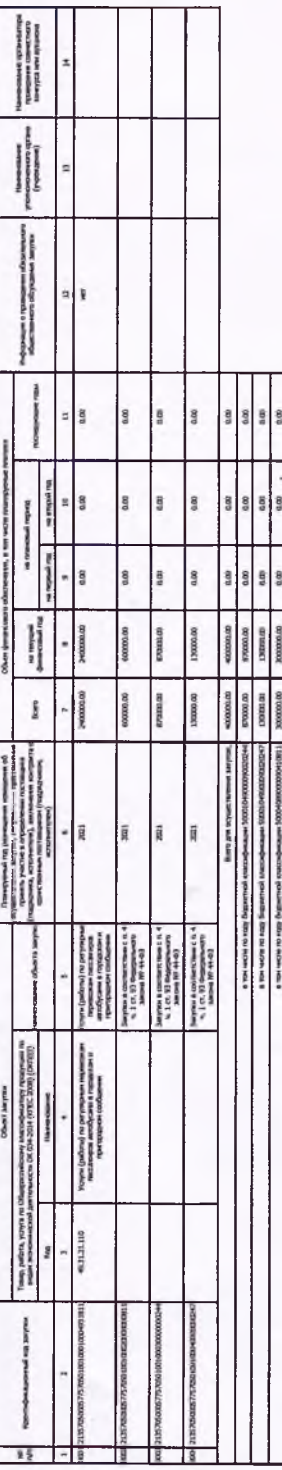